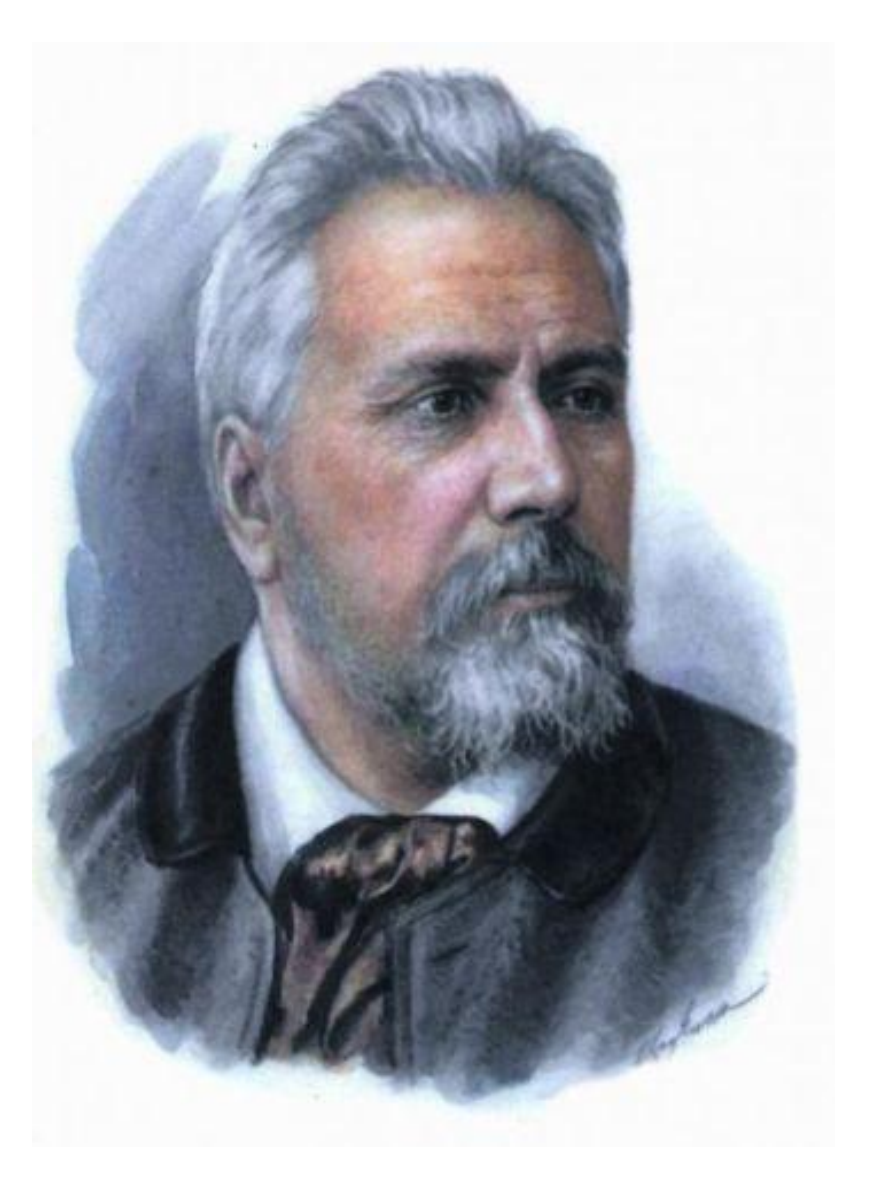

# Николай Семёнович Лесков

Подготовила: учитель русского языка и литературы МБОУ «Мещеринска́я СОШ№2́» Дюкова Оксана Васильевна

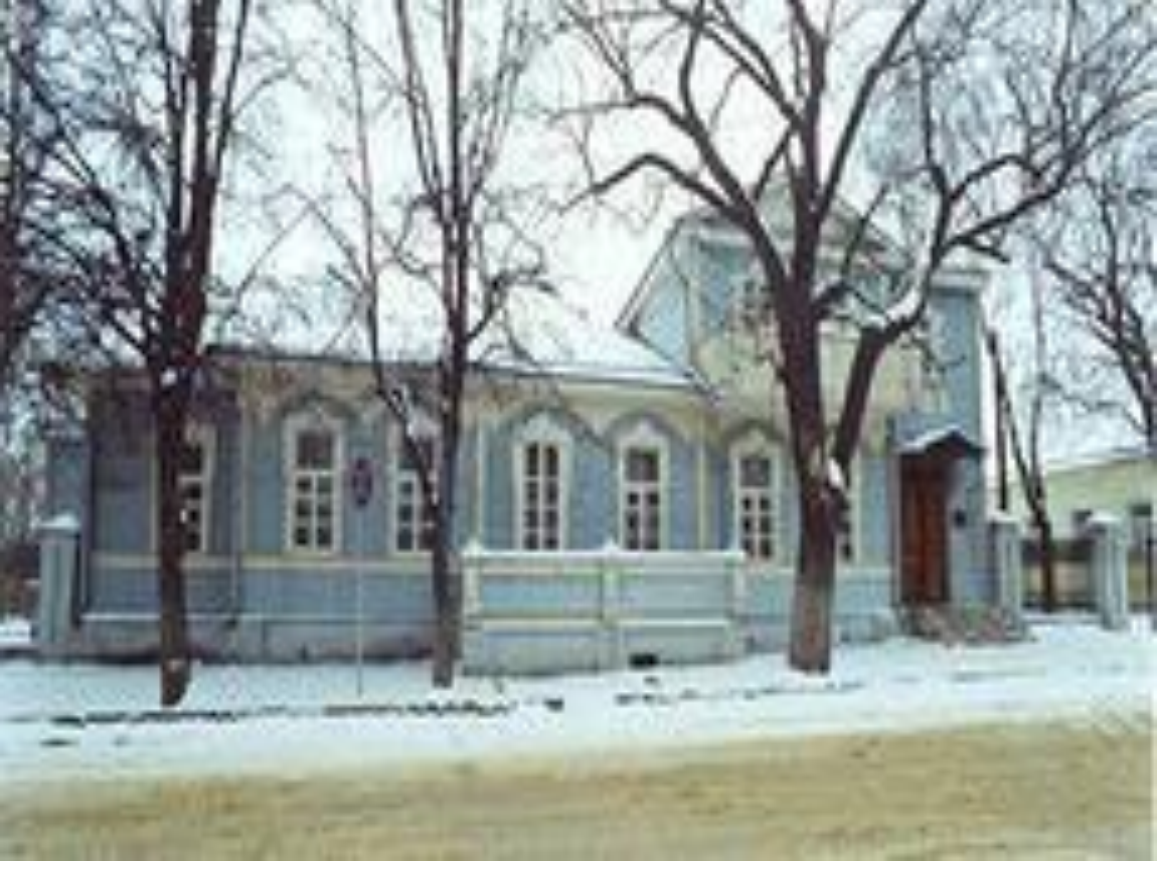

<sup>◻</sup> **Николай Семёнович Лесков родился** 4 **февраля** 1831 **года в селе Горохово Орловского уезда**

# Родители писателя

#### <sup>◻</sup> **Отец- Семён Дмитриевич Лесков** (*1789*—*1848*)

<sup>◻</sup> выходец из духовной среды. Порвав с духовной средой, он поступил на службу в Орловскую уголовную палату, где дослужился до чинов, дававших право на потомственное дворянство, и по свидетельству современников, приобрёл репутацию проницательного следователя, способного распутывать сложные дела.

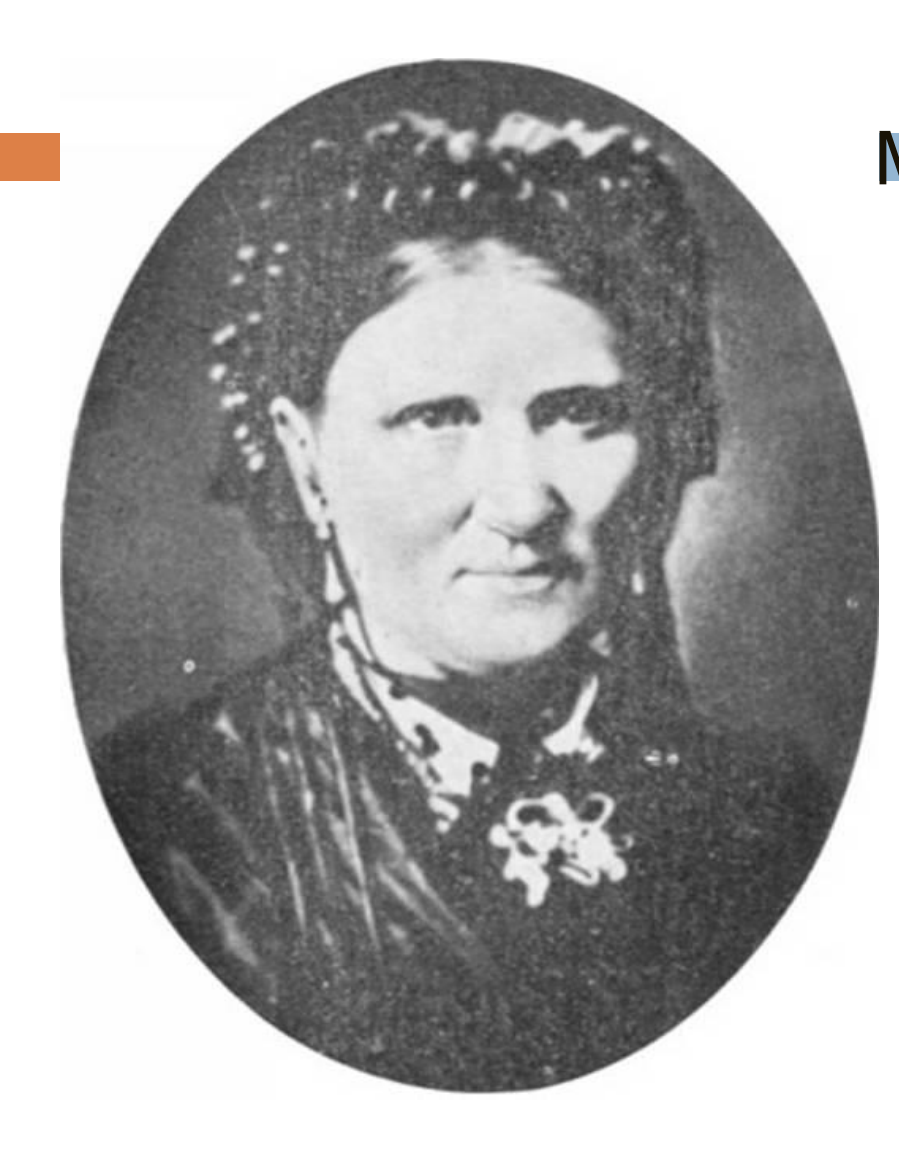

Мать- Мария Петровна Лескова (урожд. Алферьева) была дочерью обедневшего московского дворянина. Одна из её сестёр была замужем за состоятельным орловским помещиком, другая — за англичанином, управлявшим несколькими поместьями в разных губерниях .

# Детство писателя

<sup>◻</sup> Раннее детство Н. С. Лескова прошло в г.Орле. После 1839 года, когда отец покинул службу (изза ссоры с начальством, чем, по словам Лескова, навлек на себя гнев губернатора), семья — супруга, трое сыновей и две дочери переехала в село Панино (Панин хутор) неподалёку от города Кромы. Здесь, как вспоминал будущий писатель, и состоялось его знакомство с народным языком.

# Продолжение дела отца

- В августе 1841 года в десятилетнем возрасте Н. С. Лесков поступил в первый класс Орловской губернской гимназии, где учился плохо: через пять лет он получил свидетельство об окончании лишь двух классов.
- В июне 1847 годаВ июне 1847 года Лесков поступил на службу в ту же палату уголовного суда, где работал его отец, на должность канцелярского служителя 2-го разряда. После смерти отца от холеры (в <u>1848 году</u>В июне 1847 года Лесков поступил на службу в ту же палату уголовного суда, где работал его отец, на должность канцелярского служителя 2-го разряда. После смерти отца от холеры (в 1848 году), Николай Семёнович получил очередное повышение по службе, став помощником столоначальника Орловской палаты уголовного суда, а в декабре 1849 года по собственному

#### Первая работа. Проявление творческих способностей

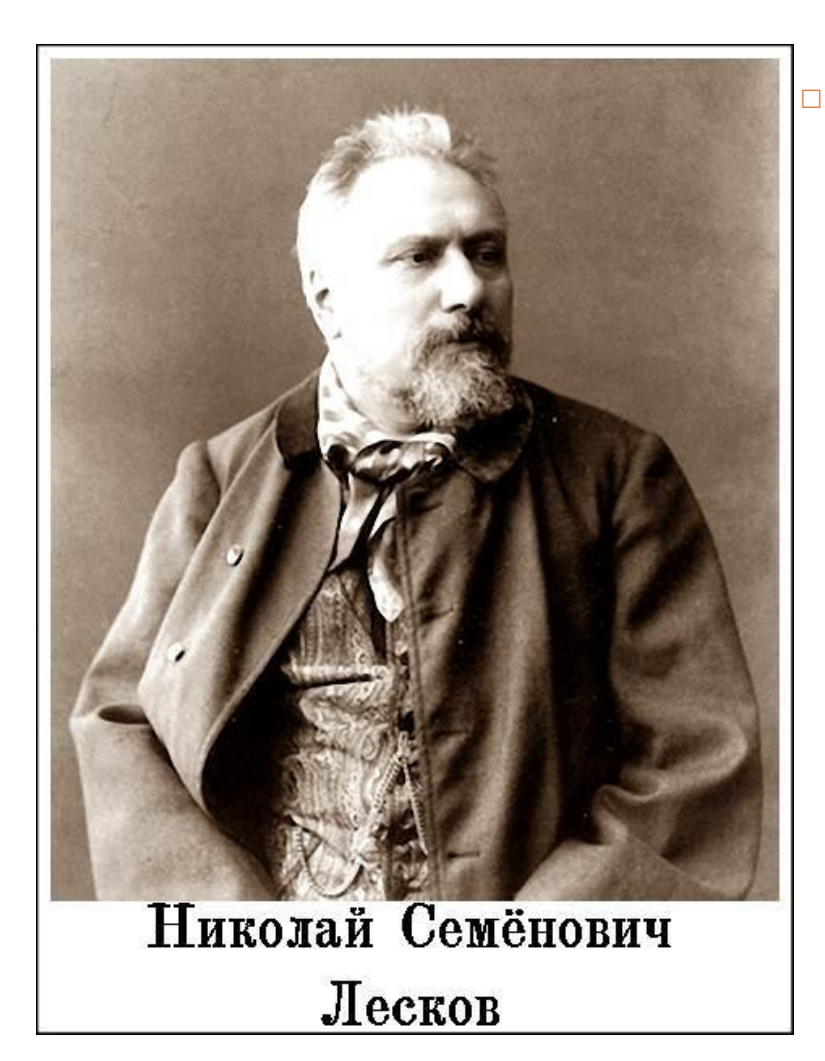

В <u>1857 году</u> Лесков уволился со службы и начал работать в компании мужа своей тетки А. Я. Шкотта (Скотта) «Шкотт и Вилькенс». Лесков приобрёл огромный практический опыт и знания в многочисленных областях промышленности и сельского хозяйства. При этом по делам фирмы Лесков постоянно отправлялся в «странствования по России», что также способствовало его знакомству с языком и бытом разных областей страны. «…Это самые лучшие годы моей жизни, когда я много видел и жил легко», — позже вспоминал Н. С. Лесков.

# Начало литературной деятельности

<sup>◻</sup> До 1860 года он жил с семьей в селе *Николо-Райском* Городищенского уезда

Городищенского уезда Пензенской губернии и в Пензе. Здесь он впервые взялся за перо.

□ Летом 1860 года он вернулся в Киев, где занялся журналистской и литературной деятельностью. Через полгода он переехал в Петербург.

# Первые неудачи

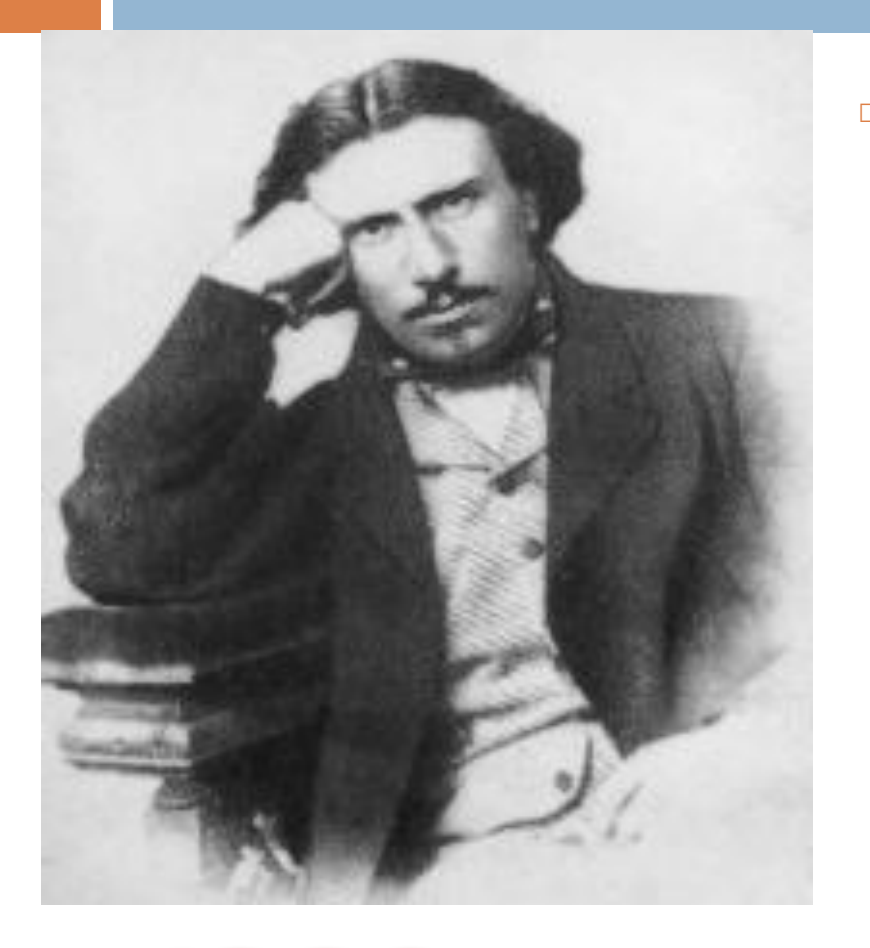

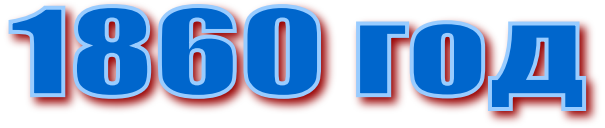

<sup>◻</sup> Лесков начал печататься сравнительно поздно — на двадцать шестом году жизни, поместив несколько заметок в газете «Санкт-Петербургские ведомости» (1859—1860), несколько статей в киевских изданиях «Современная медицина» и «Указатель экономический». Статьи Лескова, обличавшие коррупцию полицейских врачей, привели к конфликту с сослуживцами: в результате организованной ими провокации Лесков, проводивший служебное расследование, был обвинен во взяточничестве и вынужден был оставить службу.

# Сотрудничество с газетами и журналами г.Санкт-Петербурга.

□ В начале своей литературной карьеры Н. С. Лесков сотрудничал со многими петербургскими газетами и журналами, более всего печатаясь в «Отечественных записках», в «Русской речи» и «Северной пчеле». В «Отечественных записках» были напечатаны «Очерки винокуренной промышленности», считающиеся его

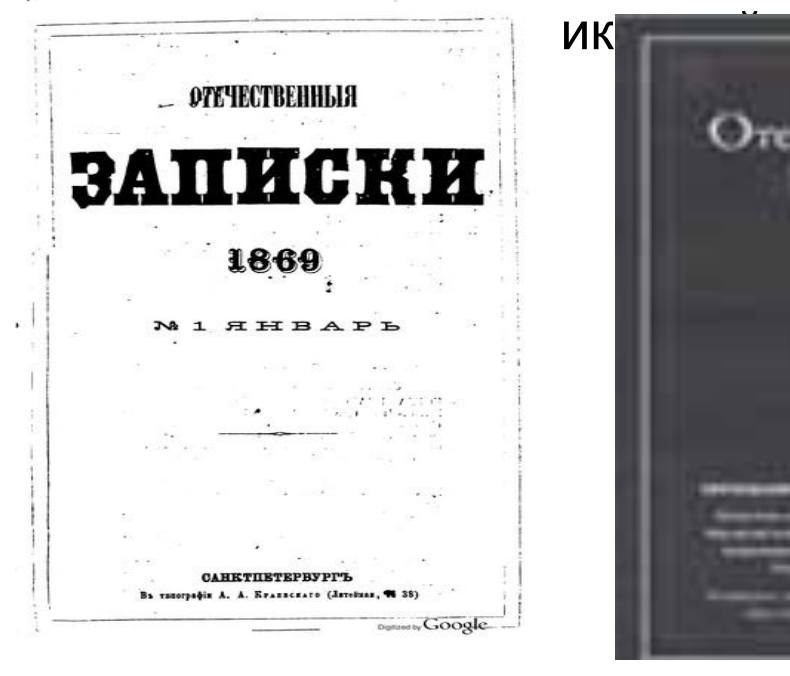

ественные

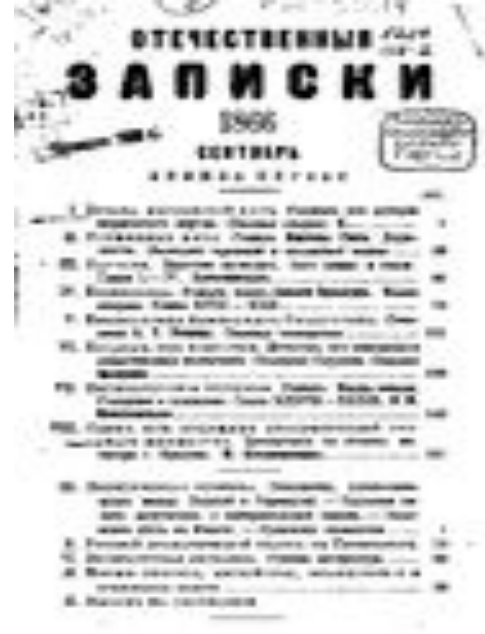

# Первая повесть

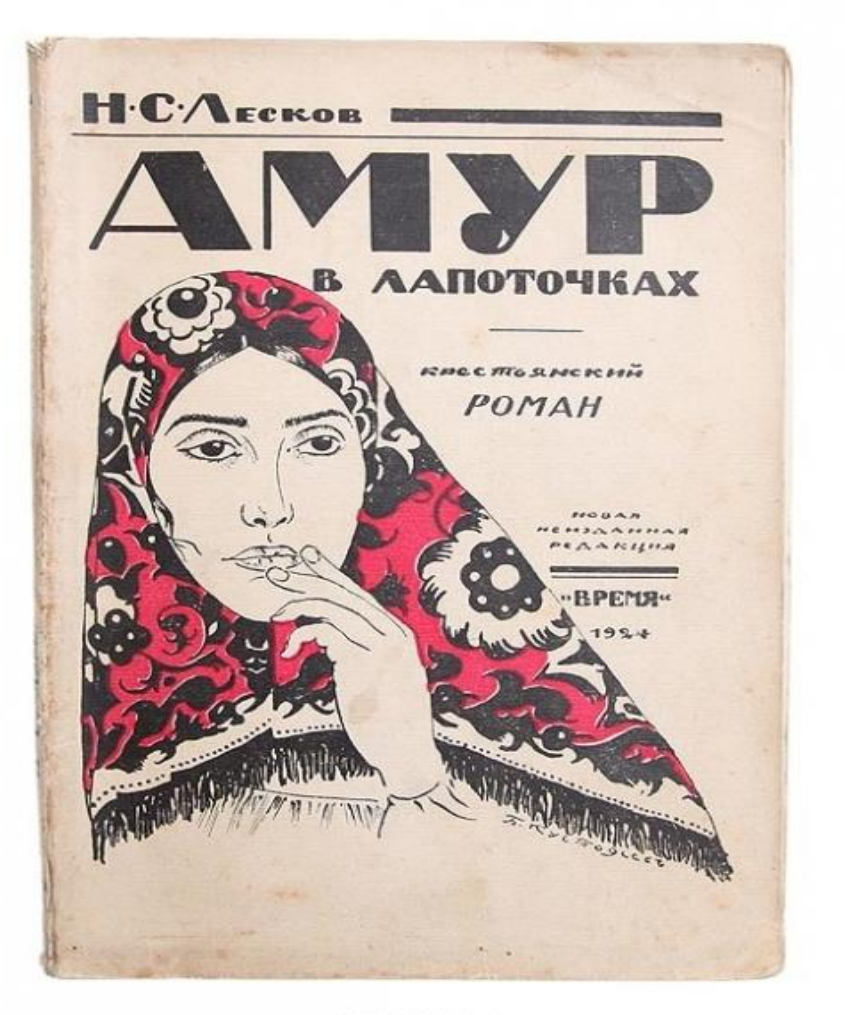

В <u>1863 году</u>В 1863 году в журнале «Библиотека для чтения» была напечатана повесть «Житие одной бабы» (1863). При жизни писателя произведение не переиздавалось и вышло затем лишь в 1924 году в измененном виде под заголовком «Амур в лапоточках. Крестьянский роман»

# Первый роман

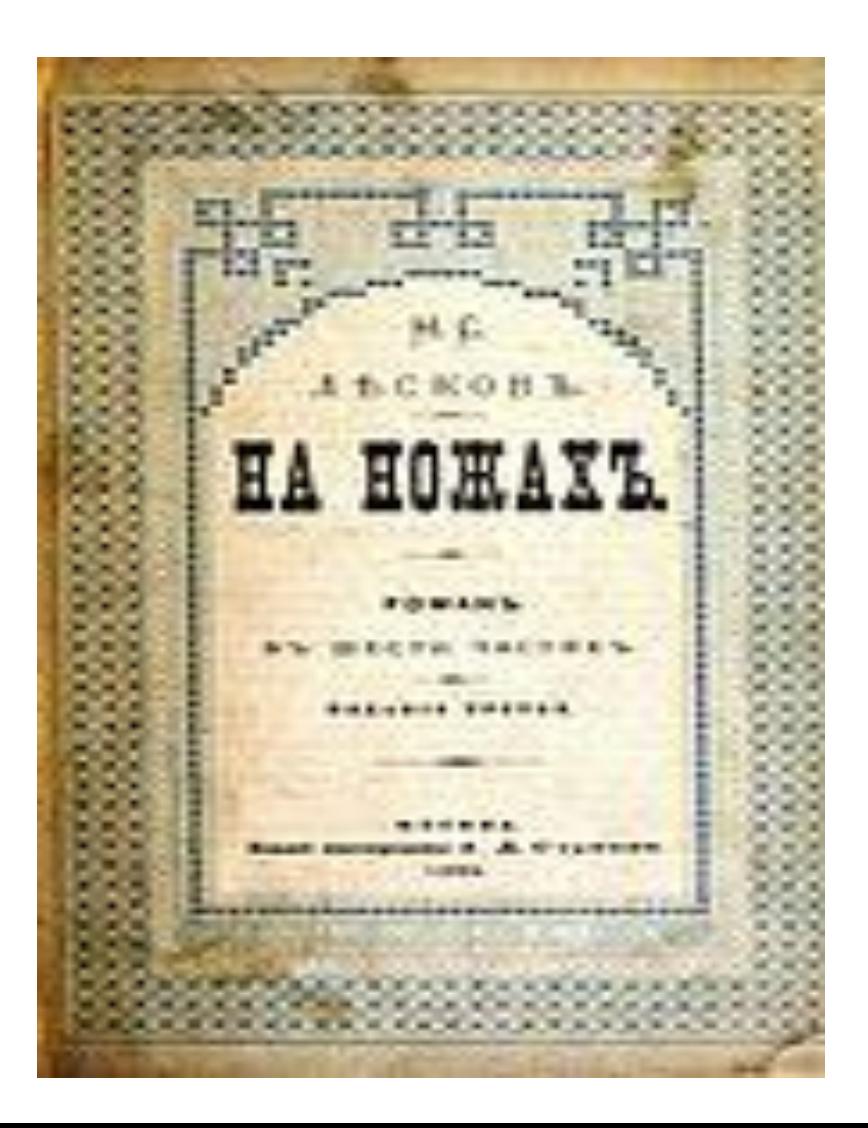

□ В <u>1870 году</u>В 1870 году Н. С. Лесков опубликовал роман «На ножах». Лесков был недоволен романом, впоследствии называя его своим наихудшим произведением.Кроме того, неприятный осадок у писателя оставили и постоянные споры с М. Н. <u>Катковым</u>, который раз за разом требовал переделывать и редактировать законченный вариант.

### «Левша»-сказ

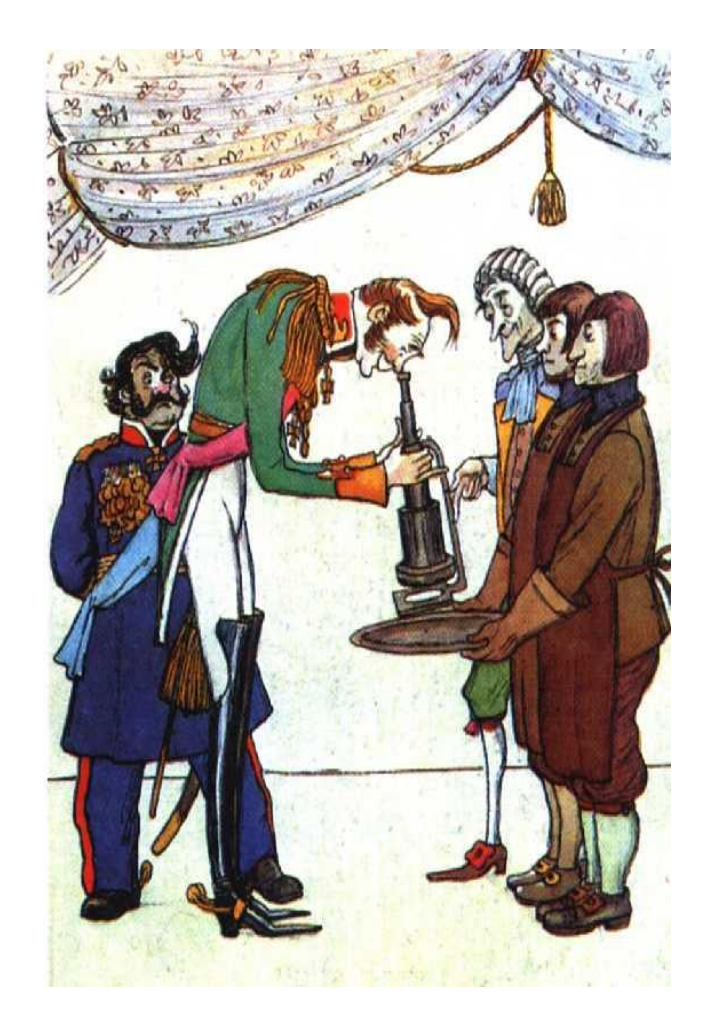

- <sup>◻</sup> Одним из самых ярких образов в галерее лесковских «праведников» стал Левша («Сказ о тульском косом левше и о стальной блохе», 1881).
- □ «Левша» подвергся сокрушительной критике, Лескова обвинили в национализме, сочли чрезмерно мра́чным изображение жизни русского народа. Н. С. Лесков отвечал, что «принизить русский народ или польстить ему» никак не входило в его намерения.

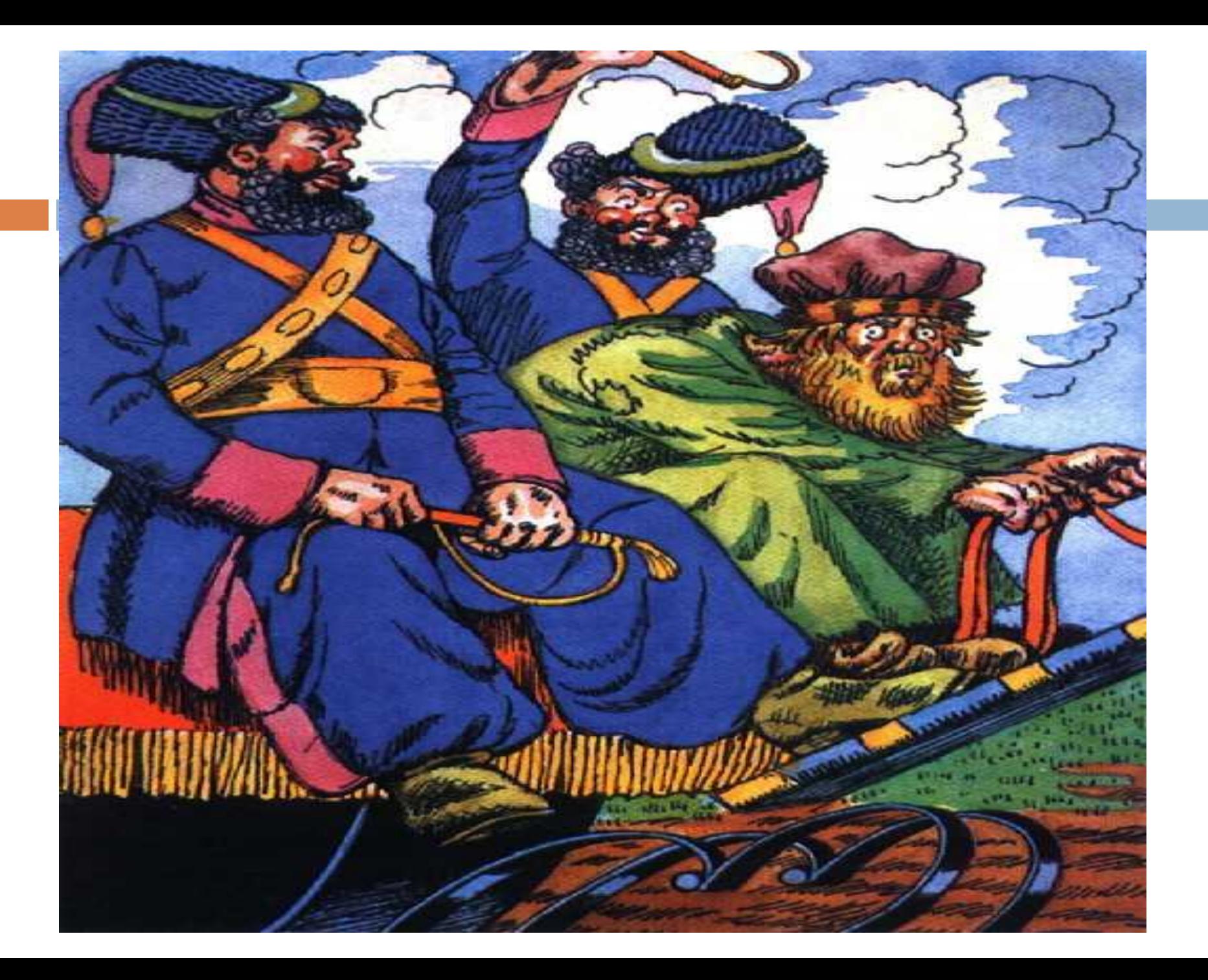

### Творческая копилка

- □ В 1872 году был написан, а год спустя опубликован рассказ Н. С. Лескова «Запечатленный ангел»
- **В том же году вышла повесть «Очарованный** странник», произведение свободных форм, не имевшее законченного сюжета
- <sup>◻</sup> Создание галереи ярких положительных персонажей было продолжено писателем в сборнике рассказов, вышедшем под общим названием «Праведники» («Фигура», «Человек на часах», «Несмертельный Голован» и др.) Как отмечали впоследствии критики, лесковских праведников объединяют «прямодушие, бесстрашие, обостренная совестливость, неспособность примириться со злом.

### **Поздние произведения**

- **□ В 1890-х годах Лесков в своём творчестве стал** ещё более резко публицистичен, чем прежде: его рассказы и повести в последние годы жизни носили остро *сатирический характер*.
- **□ Печатание в журнале «Русская мысль» романа** «Чертовы куклы», прототипами двух главных героев кот<u>о</u>рого были <u>Николай I</u>Печатание в журнале «Русская мысль» романа «Чертовы ку́клы», прототипами двух главных героев <u>к</u>оторого <u>б</u>ыли Николай I и художник <u>К.</u> Брюллов Печатание в журнале «Русская мысль» романа «Чертовы куклы», прототипами двух главных героев которого были Николай I и художник К. Брюллов, было приостановлено цензурой. Не смог опубликовать Лесков и повесть «Заячий ремиз» — ни в «Русской мысли», ни в «Вестнике Европы»: она была

# Смерть писателя

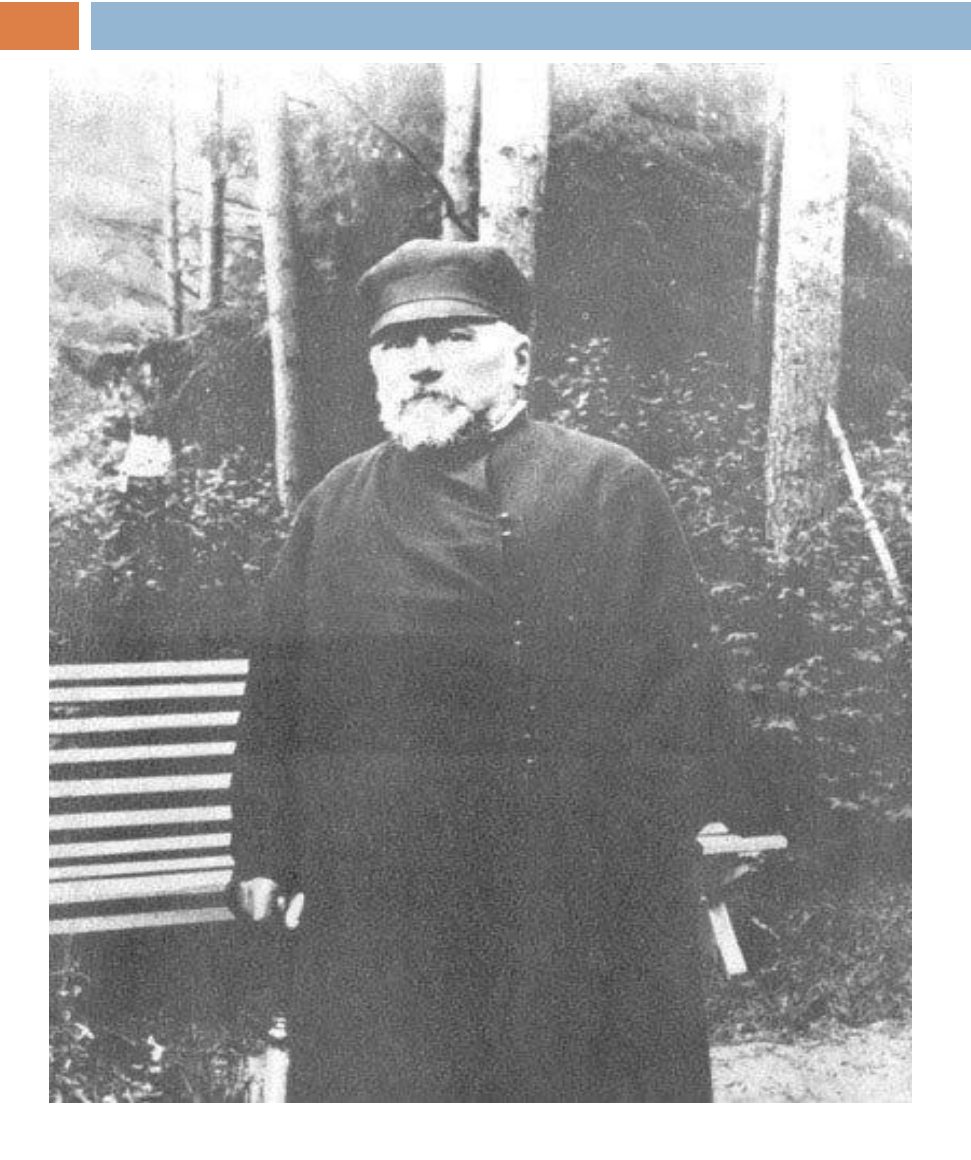

<sup>◻</sup> Умер Николай Семенович Лесков 5 марта (по старому стилю — 21 февраля) 1895 года в Петербурге, от очередного приступа астмы, мучившей его последние пять лет жизни. Похоронен Николай Лесков на Волковом кладбище в Санкт-Петербурге.

# Дом-музей Н.С.Лескова

#### **В 1974 годуВ 1974 году в Орле открыт доммузей Н. С. Лескова**

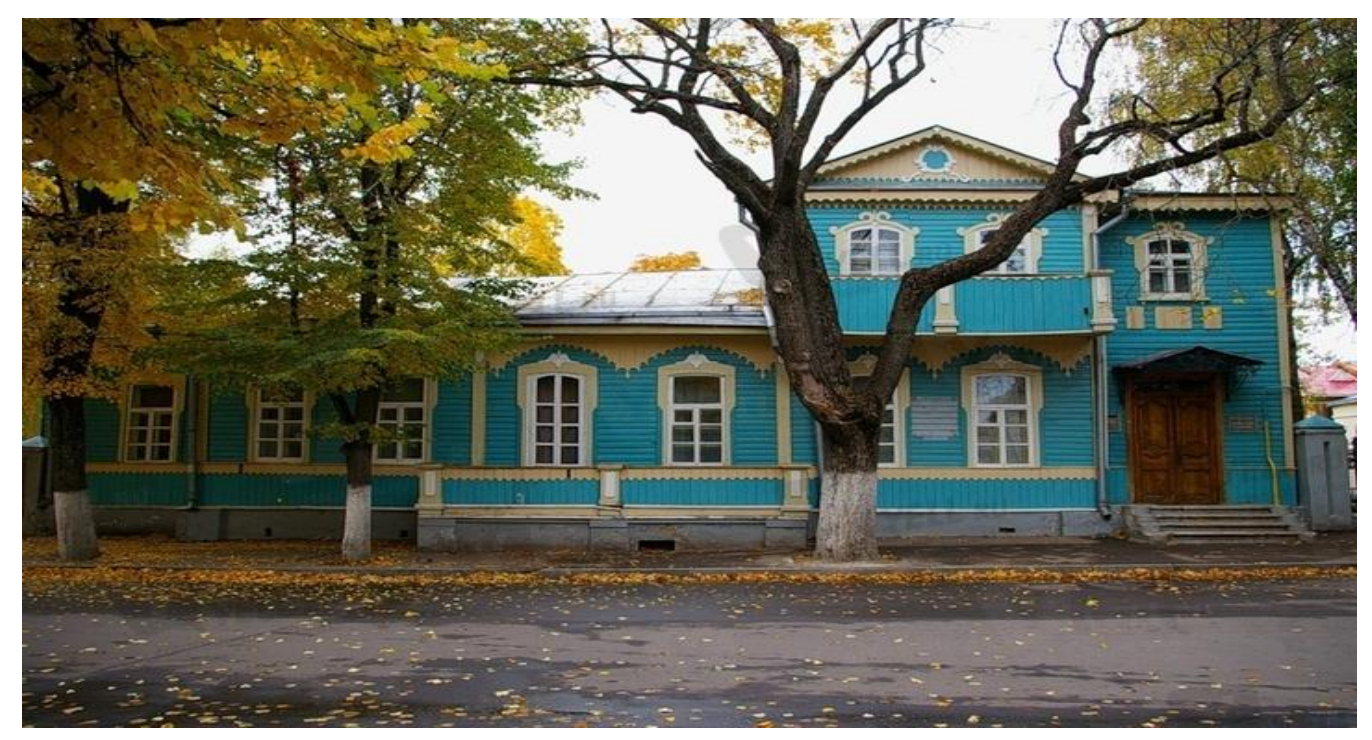

## Рабочее место писателя

<sup>◻</sup> **В рабочем кабинете Лескова – многочисленные старинные часы, бесчисленные портреты, картины в снимках и оригиналах, на столах множество ламп, масса безделушек.**

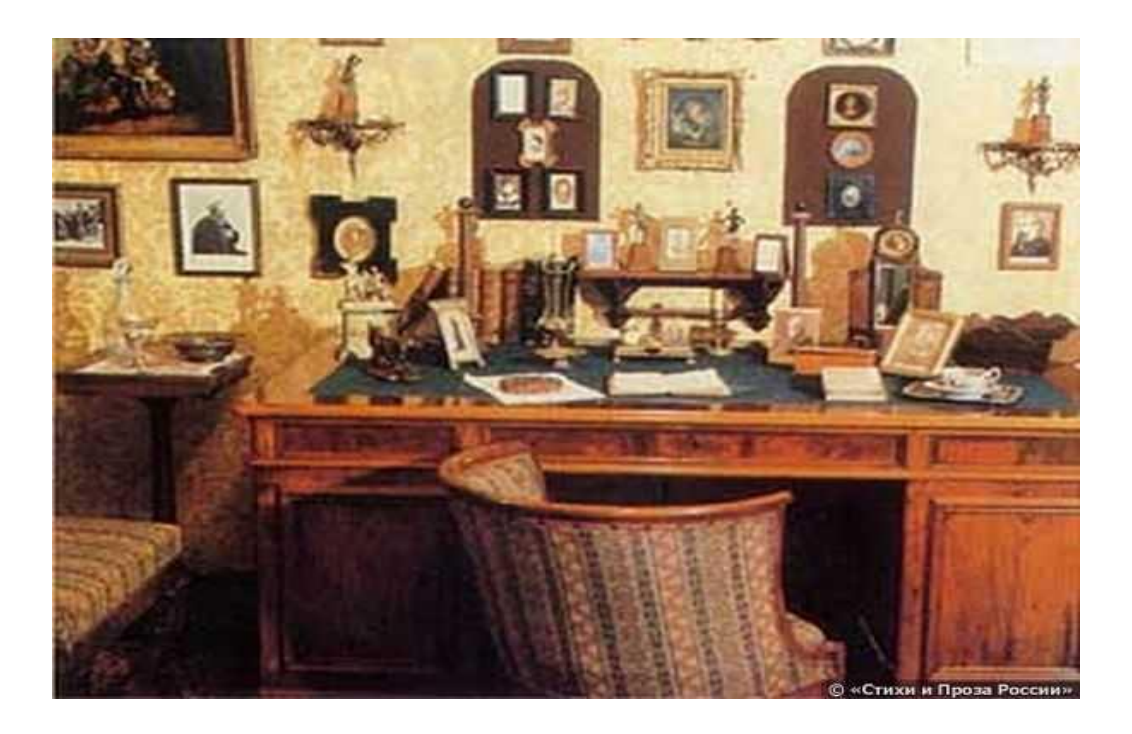

# Памятник Н.С.Лескову

#### **В 1981 году, в честь 150-летия со дня рождения писателя в Орле установлен**

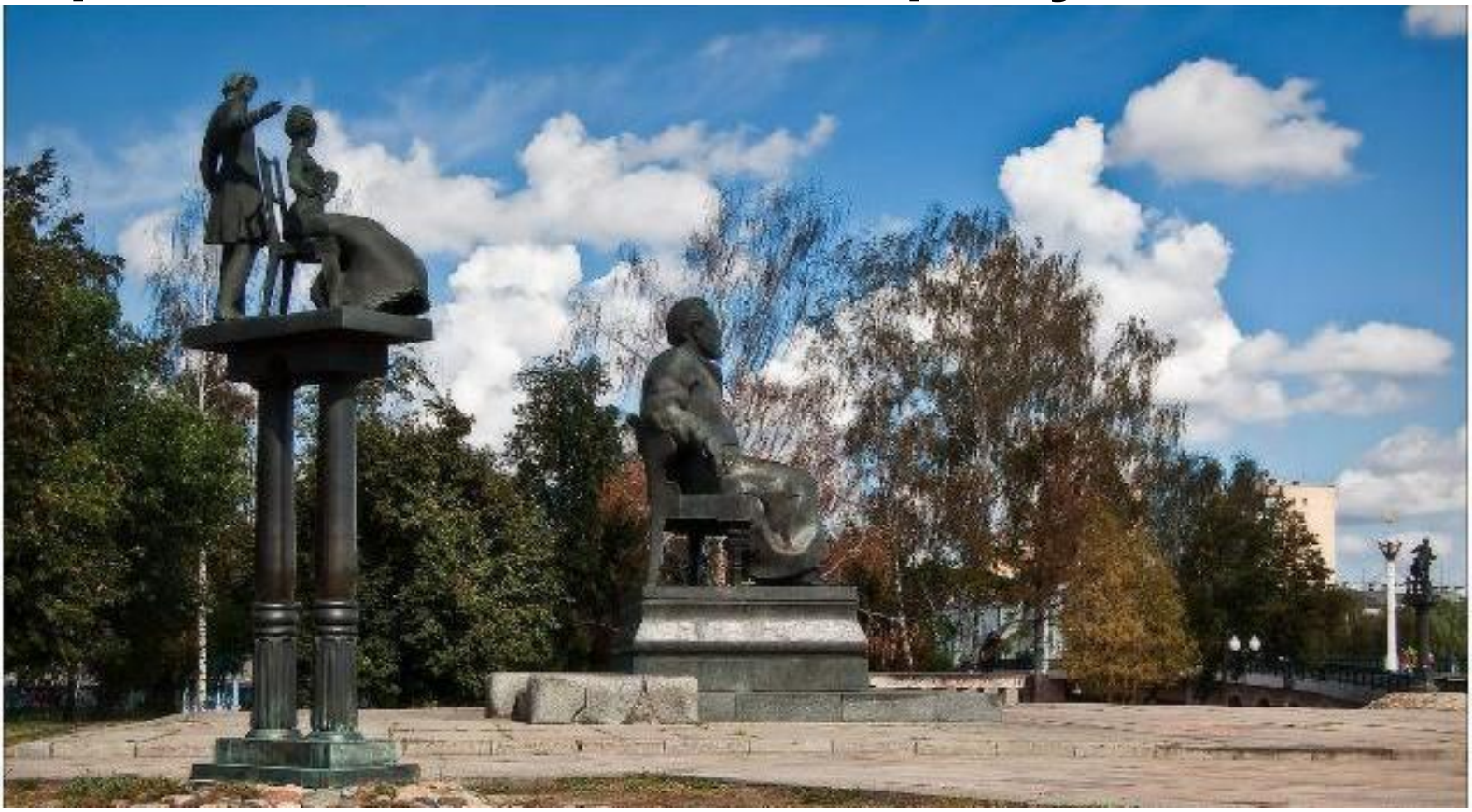